# SIG APLICADO NO DIAGNÓSTICO DO USO E OCUPAÇÃO DO SOLO DE **MICROBACIAS HIDROGRÁFICAS**

**SÉRGIO CAMPOS MARCELO CAMPOS TIAGO MAKOTO OTANI FLÁVIA LUIZE PEREIRA DE SOUZA MATEUS DE CAMPOS LEME THYELLENN LOPES DE SOUZA** (ORGANIZADORES)

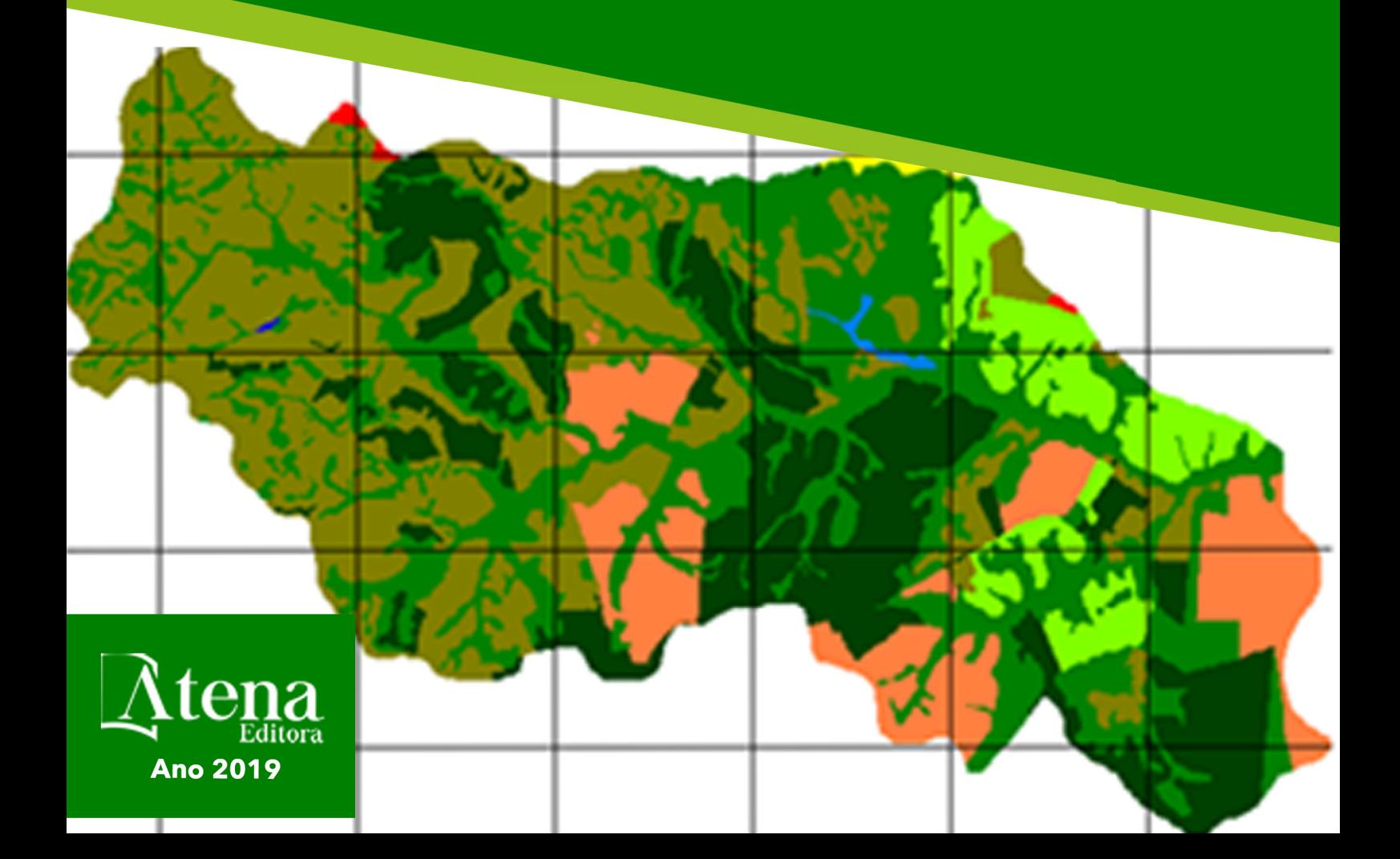

# SIG APLICADO NO DIAGNÓSTICO DO USO E OCUPAÇÃO DO SOLO DE **MICROBACIAS HIDROGRÁFICAS**

**SÉRGIO CAMPOS MARCELO CAMPOS TIAGO MAKOTO OTANI** FLÁVIA LUIZE PEREIRA DE SOUZA **MATEUS DE CAMPOS LEME THYELLENN LOPES DE SOUZA** (ORGANIZADORES)

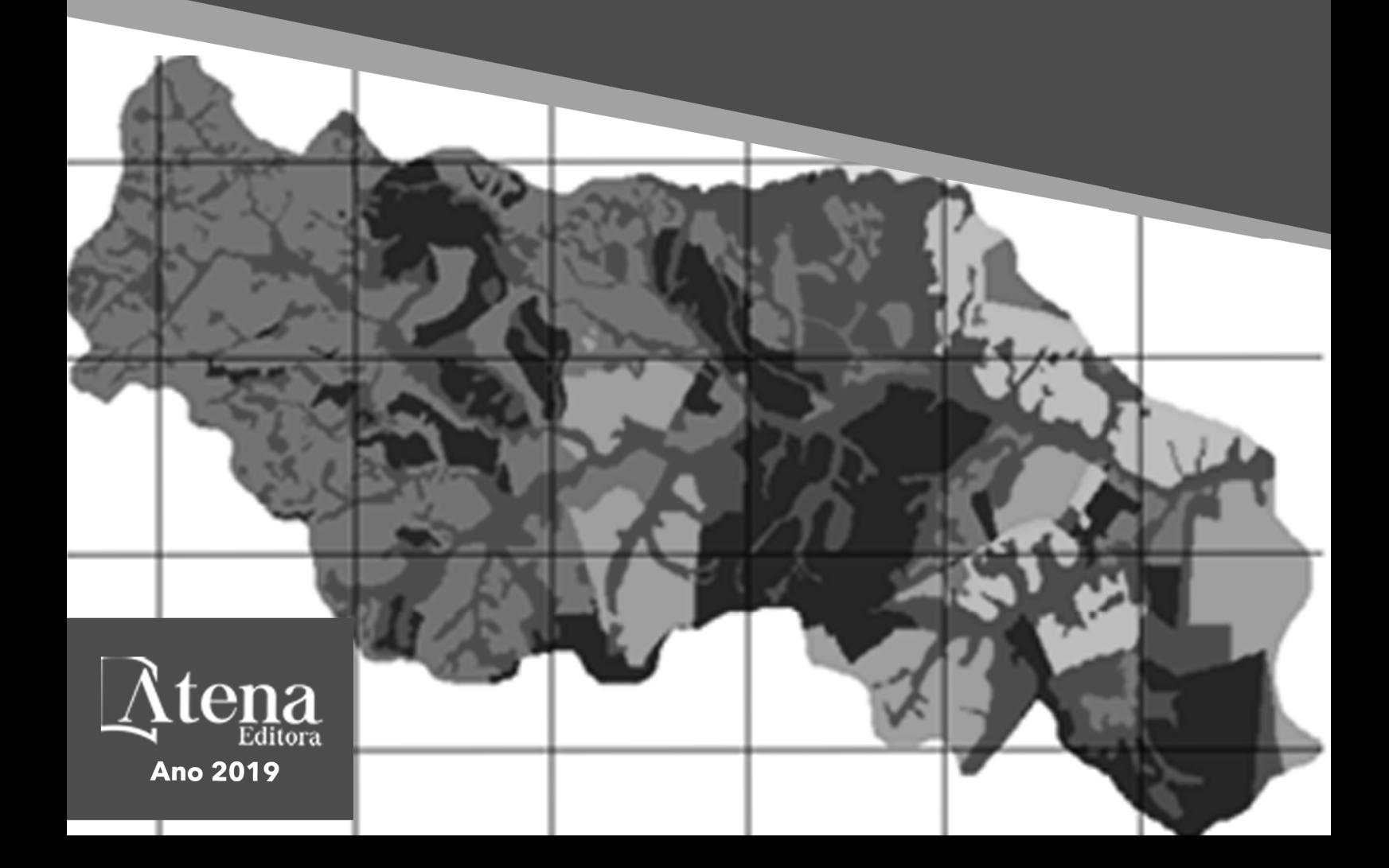

2019 *by Atena Editora* Copyright © Atena Editora Copyright do Texto © 2019 Os Autores Copyright da Edição © 2019 Atena Editora Editora Chefe: Profª Drª Antonella Carvalho de Oliveira Diagramação: Lorena Prestes Edição de Arte: Lorena Prestes Revisão: Os Autores

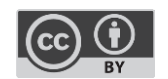

Todo o conteúdo deste livro está licenciado sob uma [Licença de Atribuição Creative](https://creativecommons.org/licenses/by/4.0/deed.pt_BR)  Commons. [Atribuição 4.0 Internacional](https://creativecommons.org/licenses/by/4.0/deed.pt_BR) (CC BY 4.0).

O conteúdo dos artigos e seus dados em sua forma, correção e confiabilidade são de responsabilidade exclusiva dos autores. Permitido o download da obra e o compartilhamento desde que sejam atribuídos créditos aos autores, mas sem a possibilidade de alterá-la de nenhuma forma ou utilizá-la para fins comerciais.

### Conselho Editorial

### Ciências Humanas e Sociais Aplicadas

Profª Drª Adriana Demite Stephani – [Universidade Federal do Tocantins](http://buscatextual.cnpq.br/buscatextual/visualizacv.do?id=K4730619E0)  [Prof. Dr. Álvaro Augusto de Borba Barreto](http://buscatextual.cnpq.br/buscatextual/visualizacv.do?id=K4776855Z1) – Universidade Federal de Pelotas Prof. Dr. Alexandre Jose Schumacher – [Instituto Federal de Educação, Ciência e Tecnologia de Mato Grosso](http://buscatextual.cnpq.br/buscatextual/visualizacv.do?id=K4774071A5)  Prof. Dr. Antonio Carlos Frasson – [Universidade Tecnológica Federal do Paraná](http://buscatextual.cnpq.br/buscatextual/visualizacv.do?id=K4771171H3)  Prof. Dr. Antonio Gasparetto Júnior – [Instituto Federal do Sudeste de Minas Gerais](http://buscatextual.cnpq.br/buscatextual/visualizacv.do?id=K4242128Y5)  [Prof. Dr. Antonio Isidro-Filho](http://buscatextual.cnpq.br/buscatextual/visualizacv.do?id=K4168013D9) – Universidade de Brasília [Prof. Dr. Constantino Ribeiro de Oliveira Junior](http://buscatextual.cnpq.br/buscatextual/visualizacv.do?id=K4771131P8) – Universidade Estadual de Ponta Grossa Profª Drª Cristina Gaio – [Universidade de Lisboa](http://buscatextual.cnpq.br/buscatextual/visualizacv.do?id=K2187326U4)  Prof. Dr. Deyvison de Lima Oliveira – [Universidade Federal de Rondônia](http://buscatextual.cnpq.br/buscatextual/visualizacv.do?metodo=apresentar&id=K4236503T6)  [Prof. Dr. Edvaldo Antunes de Faria](http://buscatextual.cnpq.br/buscatextual/visualizacv.do?id=K4779936A0)s – Universidade Estácio de Sá Prof. Dr. Eloi Martins Senhora – [Universidade Federal de Roraima](http://buscatextual.cnpq.br/buscatextual/visualizacv.do?id=K4764629P0)  Prof. Dr. Fabiano Tadeu Grazioli – [Universidade Regional Integrada do Alto Uruguai e das Missões](http://buscatextual.cnpq.br/buscatextual/visualizacv.do?id=K4592190A8)  Prof. Dr. Gilmei Fleck – [Universidade Estadual do Oeste do Paraná](http://buscatextual.cnpq.br/buscatextual/visualizacv.do?id=K4774983D5)  Profª Drª Ivone Goulart Lopes – [Istituto Internazionele delle Figlie de Maria Ausiliatrice](http://buscatextual.cnpq.br/buscatextual/visualizacv.do?id=K4777360H4)  [Prof. Dr. Julio Candido de Meirelles Junior](http://buscatextual.cnpq.br/buscatextual/visualizacv.do?id=K4705446A5) – Universidade Federal Fluminense Profª Drª Keyla Christina Almeida Portela – [Instituto Federal de Educação, Ciência e Tecnologia de Mato Grosso](http://buscatextual.cnpq.br/buscatextual/visualizacv.do?id=K4537843A7)  Profª Drª Lina Maria Gonçalves – [Universidade Federal do Tocantins](http://buscatextual.cnpq.br/buscatextual/visualizacv.do?id=K4771879P6)  Profª Drª Natiéli Piovesan – [Instituto Federal do Rio Grande do Norte](http://buscatextual.cnpq.br/buscatextual/visualizacv.do?id=K4465502U4)  Prof. Dr. Marcelo Pereira da Silva – [Universidade Federal do Maranhão](http://buscatextual.cnpq.br/buscatextual/visualizacv.do?id=K4235887A8)  Profª Drª Miranilde Oliveira Neves – [Instituto de Educação, Ciência e Tecnologia do Pará](http://buscatextual.cnpq.br/buscatextual/visualizacv.do?id=K4217820D9)  Profª Drª Paola Andressa Scortegagna – [Universidade Estadual de Ponta Grossa](http://buscatextual.cnpq.br/buscatextual/visualizacv.do?id=K4745890T7)  [Profª Drª Rita de Cássia da Silva Oliveira](http://buscatextual.cnpq.br/buscatextual/busca.do?metodo=forwardPaginaResultados®istros=10;10&query=%28%2Bidx_nme_pessoa%3A%28rita%29+%2Bidx_nme_pessoa%3A%28de%29+%2Bidx_nme_pessoa%3A%28cassia%29+%2Bidx_nme_pessoa%3A%28da%29+%2Bidx_nme_pessoa%3A%28silva%29+%2Bidx_nme_pessoa%3A%28oliveira%29++%2Bidx_nacionalidade%3Ae%29+or+%28%2Bidx_nme_pessoa%3A%28rita%29+%2Bidx_nme_pessoa%3A%28de%29+%2Bidx_nme_pessoa%3A%28cassia%29+%2Bidx_nme_pessoa%3A%28da%29+%2Bidx_nme_pessoa%3A%28silva%29+%2Bidx_nme_pessoa%3A%28oliveira%29++%2Bidx_nacionalidade%3Ab%29&analise=cv&tipoOrdenacao=null&paginaOrigem=index.do&mostrarScore=false&mostrarBandeira=true&modoIndAdhoc=null) – Universidade Estadual de Ponta Grossa [Profª Drª Sandra Regina Gardacho Pietrobon](http://buscatextual.cnpq.br/buscatextual/visualizacv.do?id=K4770908P1) – Universidade Estadual do Centro-Oeste [Profª Drª Sheila Marta Carregosa Rocha](http://buscatextual.cnpq.br/buscatextual/visualizacv.do?id=K4544802Z1) – Universidade do Estado da Bahia [Prof. Dr. Rui Maia Diamantino](http://buscatextual.cnpq.br/buscatextual/visualizacv.do?id=K4203383D8) – Universidade Salvador Prof. Dr. Urandi João Rodrigues Junior – [Universidade Federal do Oeste do Pará](http://buscatextual.cnpq.br/buscatextual/visualizacv.do?id=K4462393U9)  Profª Drª Vanessa Bordin Viera – [Universidade Federal de Campina Grande](http://buscatextual.cnpq.br/buscatextual/visualizacv.do?id=K4273971U7)  [Prof. Dr. Willian Douglas Guilherme](http://buscatextual.cnpq.br/buscatextual/visualizacv.do?id=K4717019T5) – Universidade Federal do Tocantins

### Ciências Agrárias e Multidisciplinar

[Prof. Dr. Alexandre Igor Azevedo Pereira](http://lattes.cnpq.br/3962057158400444) – Instituto Federal Goiano Prof. Dr. Antonio Pasqualetto – [Pontifícia Universidade Católica de Goiás](http://buscatextual.cnpq.br/buscatextual/visualizacv.do?id=K4791258D5) [Profª Drª Daiane Garabeli Trojan](http://buscatextual.cnpq.br/buscatextual/visualizacv.do?id=K4710977D9) – Universidade Norte do Paraná Profª Drª Diocléa Almeida Seabra Silva – [Universidade Federal Rural da Amazônia](http://buscatextual.cnpq.br/buscatextual/visualizacv.do?id=K4769404T1) Prof. Dr. Écio Souza Diniz – [Universidade Federal de Viçosa](http://buscatextual.cnpq.br/buscatextual/visualizacv.do?id=K4402494Z9&tokenCaptchar=03AOLTBLS3hr4cVdLwJSKo9XuEbo3aSa84rmwd-VOUOnOKNG3KlETmWt897QU6hGmuwDDNVvUrUkgDH-vfvZPo1eIf2BLLKEI2emXX1CA5HvkIgdhkMivWo24B8yZ-zPcvj4Fw7L1gp3Q20koTp8vB34HZj7tj6QIwm7Eg-r9RL6NmagOF4QShFd0RxMWncbwWeS6oSfAa9pUBo00oql_WKfAajQU7-KR4W7i6mx7ToD1Ks7uHo1tjJlvLXmi7eaCSELEFilDt7ucyjDmTDMmA69x906qBDzhUwgw9wNMmIKZrcdqSAUCKEKQyl65e9O4lIr5JoUjhqwYTYlqXV-8Td4AZk_gu2oOCQMktRum_bd5ZJ0UcclTNxG2eP5ynmhjzA8IqVUfHDX1jdLgwP-yNSOi-y3y7nzoJqU8WIDza49J4gZUb-9kuQJX9f1G7STe2pOK2K3_dnTDg1l2n2-D-e9nP6yOPDEhkwDXCBPqIxdIiq0Nw7T-hKXd1Gzc3DUUqou6qw9HA6F2nwy2UHd-eNvPVHcyDBXWNtdQrSC-N3IilO2aX6co_RHJc6661cZbnZ9ymBUs9533A) Prof. Dr. Fábio Steiner – [Universidade Estadual de Mato Grosso do Sul](http://buscatextual.cnpq.br/buscatextual/visualizacv.do?id=K4717916J5) Profª Drª Girlene Santos de Souza – [Universidade Federal do Recôncavo da Bahia](http://buscatextual.cnpq.br/buscatextual/visualizacv.do?id=K4761024J9) Prof. Dr. Jorge González Aguilera – [Universidade Federal de Mato Grosso do Sul](http://lattes.cnpq.br/8562342815666974) Prof. Dr. Júlio César Ribeiro – [Universidade Federal Rural do Rio de Janeiro](http://buscatextual.cnpq.br/buscatextual/visualizacv.do?id=K4481542Z5) Profª Drª [Raissa Rachel Salustriano da Silva Matos](http://buscatextual.cnpq.br/buscatextual/visualizacv.do?id=K4488711E2) – Universidade Federal do Maranhão [Prof. Dr. Ronilson Freitas de Souza](http://buscatextual.cnpq.br/buscatextual/visualizacv.do?id=K4221072D9) – Universidade do Estado do Pará [Prof. Dr. Valdemar Antonio Paffaro Junior](http://buscatextual.cnpq.br/buscatextual/visualizacv.do?id=K4707670J6) – Universidade Federal de Alfenas

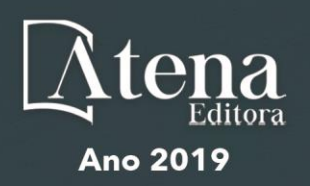

### Ciências Biológicas e da Saúde

Prof. Dr. Benedito Rodrigues da Silva Neto – Universidade Federal de Goiás

Prof. Dr. Edson da Silva – Universidade Federal dos Vales do Jequitinhonha e Mucuri

Profª Drª Elane Schwinden Prudêncio – Universidade Federal de Santa Catarina

Prof. Dr. Gianfábio Pimentel Franco – Universidade Federal de Santa Maria

Prof. Dr. José Max Barbosa de Oliveira Junior – Universidade Federal do Oeste do Pará

Profª Drª Magnólia de Araújo Campos – Universidade Federal de Campina Grande

Profª Drª Natiéli Piovesan – Instituto Federal do Rio Grande do Norte

Profª Drª Vanessa Lima Gonçalves – Universidade Estadual de Ponta Grossa

Profª Drª Vanessa Bordin Viera – Universidade Federal de Campina Grande

### Ciências Exatas e da Terra e Engenharias

Prof. Dr. Adélio Alcino Sampaio Castro Machado – Universidade do Porto

Prof. Dr. Alexandre Leite dos Santos Silva – Universidade Federal do Piauí

Profª Drª Carmen Lúcia Voigt – Universidade Norte do Paraná

Prof. Dr. Eloi Rufato Junior – Universidade Tecnológica Federal do Paraná

Prof. Dr. Fabrício Menezes Ramos – Instituto Federal do Pará

Prof. Dr. Juliano Carlo Rufino de Freitas – Universidade Federal de Campina Grande

Profª Drª Neiva Maria de Almeida – Universidade Federal da Paraíba

Profª Drª Natiéli Piovesan – Instituto Federal do Rio Grande do Norte

Prof. Dr. Takeshy Tachizawa – Faculdade de Campo Limpo Paulista

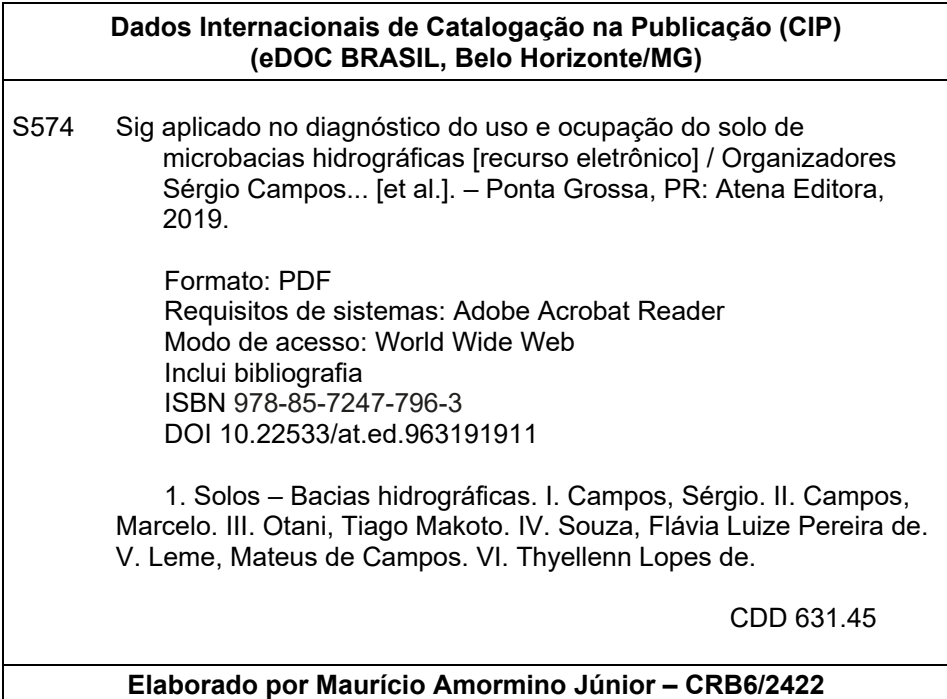

Atena Editora Ponta Grossa – Paraná - Brasil www.atenaeditora.com.br contato@atenaeditora.com.br

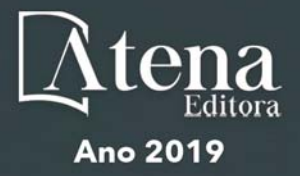

## **APRESENTAÇÃO**

O livro "**SIG aplicado no diagnóstico do uso e ocupação do solo de microbacias hidrográficas**" apresenta uma coletânea de trabalhos desenvolvido pelo Grupo de Estudos e Pesquisas em Geotecnologia, Geoprocessamento, Sensoriamento Remoto e Topografia (GEPEGEO), cadastrado no CNPQ desde 2007, sobre estudos de tecnologias para coleta, processamento, análise e disponibilização de informação dos processos que ocorrem na unidade territorial de bacias hidrográficas e municipais.

Os artigos compilados neste livro foram desenvolvidos por discentes dos Programas de Pós-Graduação *Stricto Sensu*, da FCA, UNESP – Botucatu; UNESP/ Tupã, entre outros, reconhecidos pela CAPES e por docentes da área de Agronomia, Engenharia Florestal, Física e Geografia.

O conteúdo deste livro traz subsídios para futuros trabalhos que utilizam geotecnologias aplicadas para o planejamento ambiental de bacias hidrográficas, servindo de fonte de informações para o desenvolvimento de novas pesquisas na área de ciências agrárias.

Os problemas ambientais vivenciados no mundo têm mostrado níveis alarmantes de depauperamento dos recursos naturais, principalmente do solo e da água, assoreamento e poluição dos rios e córregos, afetando a saúde dos animais e da humanidade, causando problemas de disponibilidade de água, queda dos níveis de produção agropecuária, comprometendo a economia global e a qualidade de vida da população (Torres et al., 2006).

A escassez qualitativa e quantitativa da água está associada, historicamente, a modelos de desenvolvimento baseados na utilização irracional dos recursos naturais. Os conflitos intensificados em seus usos múltiplos motivaram reações e busca de soluções visando à compatibilização entre exploração econômica e utilização racional dos estoques ambientais (Magalhães Júnior e Cordeiro Netto, 2003).

O uso racional do solo deve ser baseado em atividades produtivas que consideram o potencial de terras para diferentes formas de uso, fundamentado no conhecimento das potencialidades e fragilidade dos ambientes, de forma a garantir a produção e reduzir os processos geradores de desequilíbrio ambiental, com base em tecnologias técnica e ambientalmente apropriadas.

Existe uma nova forma de agricultura que visa à manutenção das boas condições do solo e a adoção de manejos emergenciais ou preventivos abrangendo controle de erosão, modernas técnicas de mecanização agrícola, uso correto e adequado dos fertilizantes e corretivos.

Dentro da gestão ambiental, uma das principais dificuldades com que se tem defrontado é a falta de uma fonte de dados com informações básicas da paisagem. Tais informações são extremamente necessárias em projetos ambientais, especialmente para realizar a recomposição de áreas degradadas, fornecendo auxílio ao manejo e à conservação do solo e da água nas bacias hidrográficas.

O mapeamento de uma bacia hidrográfica permite estudos e planejamentos de atividades urbanas e rurais, com determinação do uso e ocupação do solo, indicação de áreas propícias à exploração agrícola, pecuária ou florestal, previsão de safras e planejamento urbano.

Os sistemas de informação geográfica são considerados tipos especiais de sistemas de informação, automatizados para armazenar, analisar e manipular dados geográficos. Tais ferramentas revolucionaram o monitoramento e a gestão dos recursos naturais e uso do solo, devido à capacidade de análise de grande quantidade de informação de diversas origens, de forma simultânea.

Assim, a utilização de técnicas de geoprocessamento para a determinação das atividades antrópicas e mapeamento de uso e cobertura da terra de bacia hidrográfica servirão como base para auxiliar novos projetos das áreas, e viabilização de irregularidades, além do fornecer informações sobre o processo.

> Sérgio Campos Marcelo Campos Tiago Makoto Otani Flávia Luize Pereira de Souza Mateus de Campos Leme Thyellenn Lopes de Souza

# **SUMÁRIO**

# **CAPÍTULO 1 [................................................................................................................1](#page--1-0)**

[USO OCUPAÇÃO DA TERRA NA MICROBACIA DO RIBEIRÃO SÃO PEDRO –](#page--1-0) [BOTUCATU, SP](#page--1-0) 

[Débora Marques Araújo](#page--1-0) [Sérgio Campos](#page--1-0) [Marina Granato](#page--1-0) [Muriel Cicatti Emanoeli Soares](#page--1-0) [Mariana Garcia Da Silva](#page--1-0) 

## **[DOI](#page--1-0) 10.22533/at.ed.9631919111**

## **CAPÍTULO 2 [................................................................................................................6](#page--1-0)**

[GEOTECNOLOGIAS APLICADO NA ANÁLISE DE USO DA TERRA DE UMA](#page--1-0) **MICROBACIA** 

[Katiuscia Fernandes Moreira](#page--1-0) [Sergio Campos](#page--1-0) [Raquel Cavasini](#page--1-0) [Marina Granato](#page--1-0) [Muriel Cicatti Emanoeli Soares](#page--1-0)

**Contract Contract Contract** 

## **[DOI](#page--1-0) 10.22533/at.ed.9631919112**

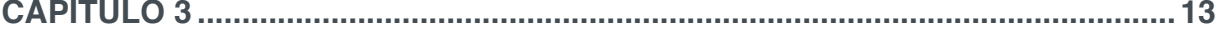

[MAPEAMENTO DA COBERTURA VEGETAL - MICROBACIA RIBEIRÃO HORTELÃ](#page--1-0) [- BOTUCATU \(SP\)](#page--1-0)

[Marina Granato](#page--1-0) [Sérgio Campos](#page--1-0) [Muriel Cicatti Emanoeli Soares](#page--1-0) [Raquel Cavasini](#page--1-0) [Mariana Garcia Da Silva](#page--1-0)

**[DOI](#page--1-0) 10.22533/at.ed.9631919113**

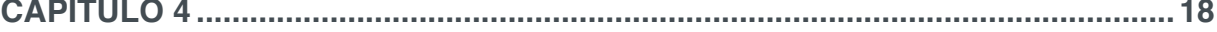

[GEOPROCESSAMENTO E SENSORIAMENTO REMOTO APLICADO NA](#page--1-0) [DETERMINAÇÃO DO USO DA TERRA NUMA MICROBACIA](#page--1-0)

[Sérgio Campos](#page--1-0) [Shahine Paccola Gonçalves](#page--1-0) [Mariana Garcia Da Silva](#page--1-0) [Ana Paula Barbosa](#page--1-0) [Flávia Mazzer Rodrigues](#page--1-0) [Teresa Cristina Tarlé Pissarra](#page--1-0) [Laura Rocha De Castro Lopes](#page--1-0)

**[DOI](#page--1-0) 10.22533/at.ed.9631919114**

**CAPÍTULO 5 [..............................................................................................................22](#page--1-0)**

[CARACTERIZAÇÃO DO USO E OCUPAÇÃO DO SOLO ATRAVÉS DE IMAGEM](#page--1-0) **[CBERS](#page--1-0)** 

[Elen Fitipaldi Brasílio Carrega](#page--1-0) [Sérgio Campos](#page--1-0) [Ana Paula Barbosa](#page--1-0) [Felipe Genovês Eingenheer](#page--1-0) [Lincoln Gehring Cardoso](#page--1-0)

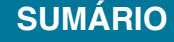

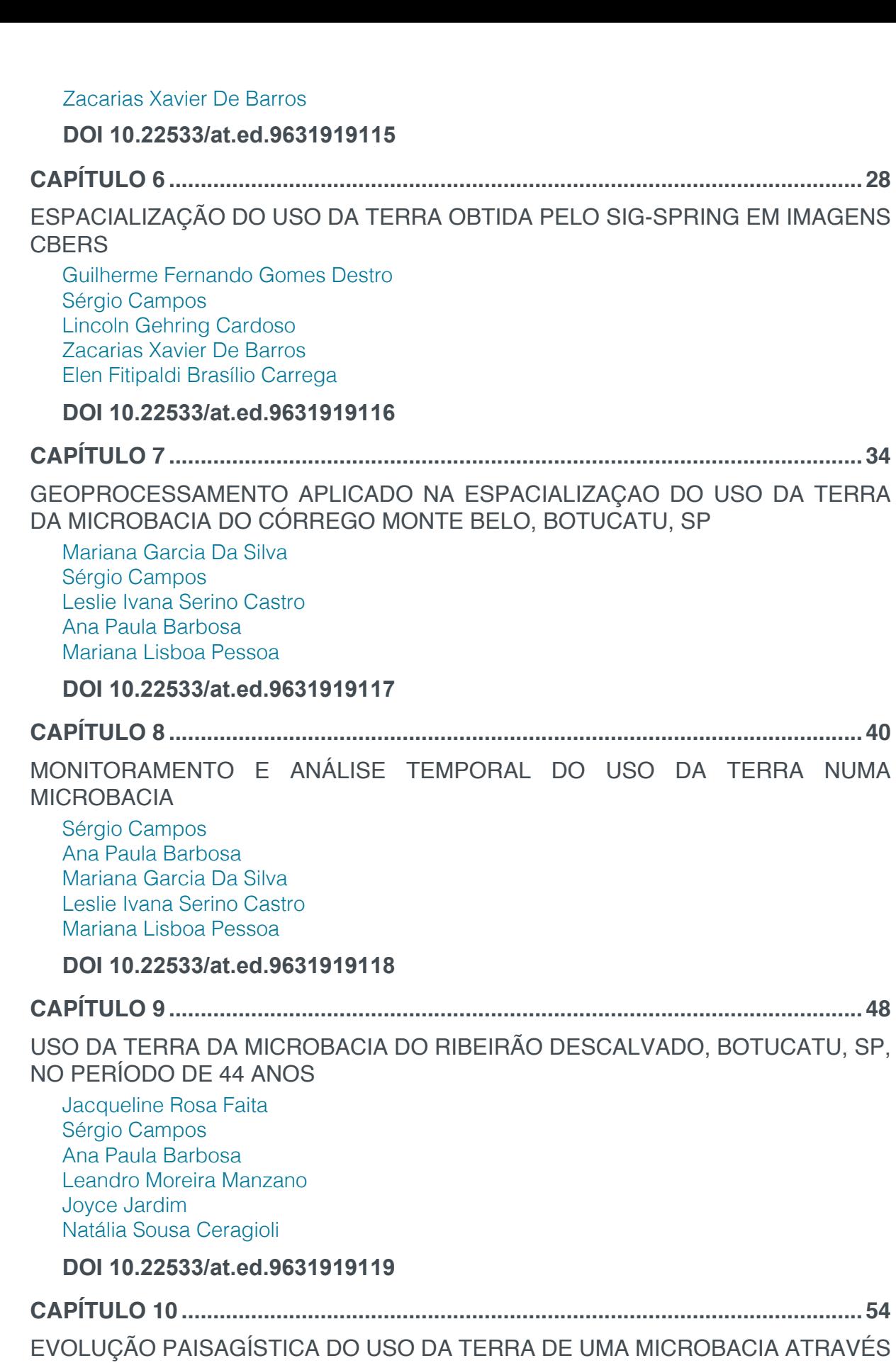

**SUMÁRIO**

[DO SIG – IDRISI](#page--1-0)

[Natália Sousa Ceragioli](#page--1-0) [Sérgio Campos](#page--1-0) [Ana Paula Barbosa](#page--1-0) [Leandro Moreira Manzano](#page--1-0) [Joyce Jardim](#page--1-0)

**[DOI](#page--1-0) 10.22533/at.ed.96319191110**

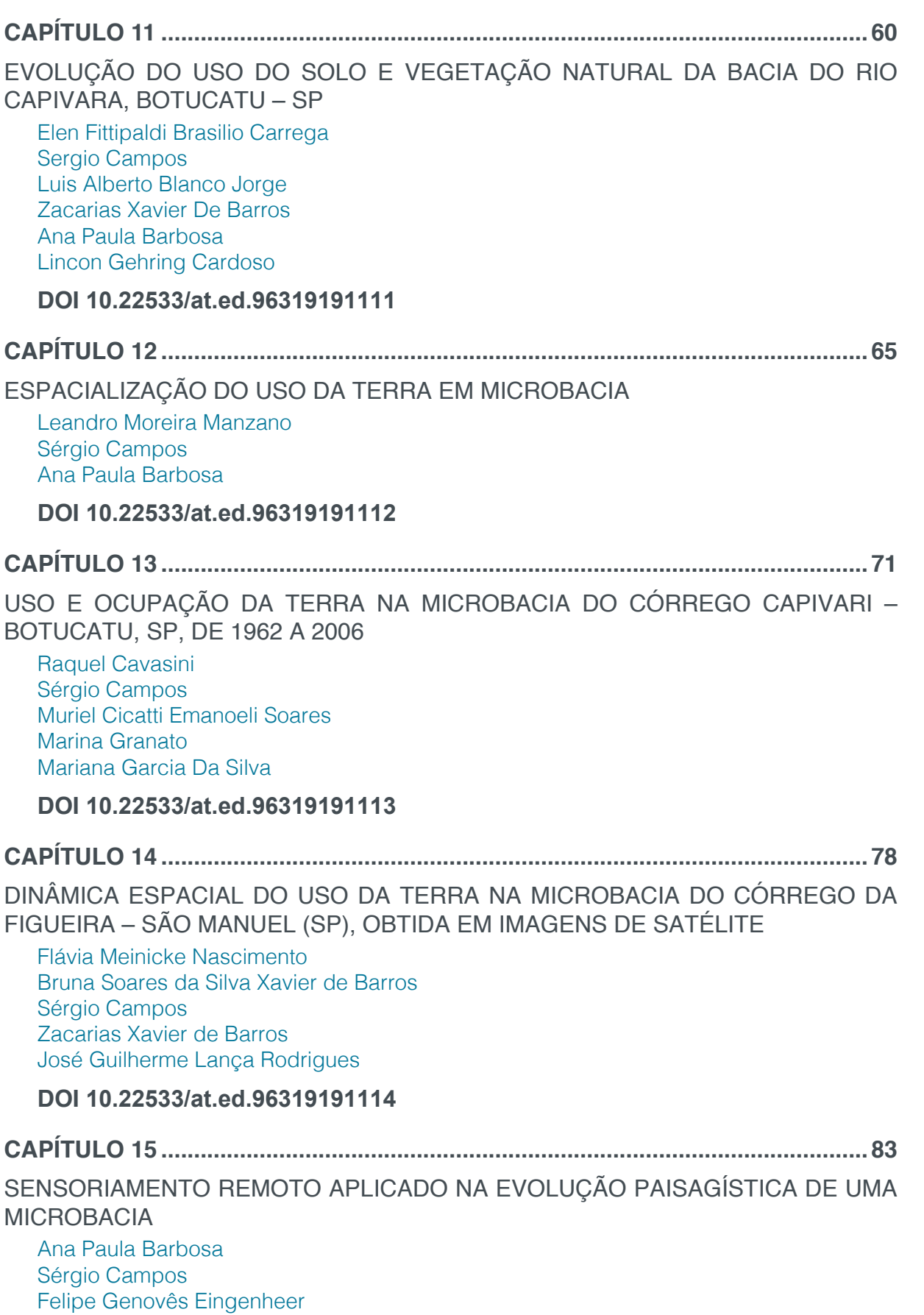

[Lincoln Gehring Cardoso](#page--1-0) [Zacarias Xavier de Barros](#page--1-0)

[Elen Fitipaldi Brasílio Carrega](#page--1-0) 

**[DOI](#page--1-0) 10.22533/at.ed.96319191115**

# **CAPÍTULO 16 [............................................................................................................89](#page--1-0)**

[INVENTÁRIO DO USO DA TERRA NA MICROBACIA DO CÓRREGO CAPIVARI -](#page--1-0) [BOTUCATU, SP, NO PERÍODO DE 35 ANOS](#page--1-0)

[Sérgio Campos](#page--1-0) [Lincoln Gehring Cardoso](#page--1-0) [Zacarias Xavier De Barros](#page--1-0) [Ana Paula Barbosa](#page--1-0) [Felipe Genovês Eingenheer](#page--1-0) [Elen Fitipaldi Brasílio](#page--1-0) [Cláudia Webber Corseuil](#page--1-0)

# **[DOI](#page--1-0) 10.22533/at.ed.96319191116**

# **CAPÍTULO 17 [............................................................................................................96](#page-10-0)**

[ESPACIALIZAÇAO DO USO DA TERRA DA MICROBACIA DO RIBEIRÃO](#page-10-0) [DESCALVADO, BOTUCATU, SP, NO PERÍODO DE 44 ANOS](#page-10-0)

[Sérgio Campos](#page-10-0) [Ana Paula Barbosa](#page-10-0) [Mariana Garcia da Silva](#page-10-0) [Leslie Ivana Serino Castro](#page-10-0) [Mariana Lisboa Pessoa](#page-10-0)

**[DOI](#page-10-0) 10.22533/at.ed.96319191117**

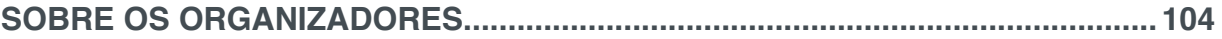

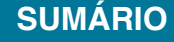

# **CAPÍTULO 17**

# <span id="page-10-0"></span>ESPACIALIZAÇAO DO USO DA TERRA DA MICROBACIA DO RIBEIRÃO DESCALVADO, BOTUCATU, SP, NO PERÍODO DE 44 ANOS

# **Sérgio Campos Ana Paula Barbosa Mariana Garcia da Silva Leslie Ivana Serino Castro Mariana Lisboa Pessoa**

**RESUMO:** O levantamento das degradações sofridas pelo meio ambiente é muito importante para o conhecimento da realidade e sua recuperação. O trabalho visou discriminar, mapear e quantificar as áreas de uso da terra da microbacia do Ribeirão Descalvado - Botucatu (SP) obtidas pelo Sistema de Informações Geográficas IDRISI em fotografias aéreas pancromáticas provenientes das coberturas aerofotogramétricas do Estado de São Paulo, de 1962, escala de 1:25000, para delimitação das coberturas vegetais e imagem de satélite digital, bandas 3, 4 e 5 do sensor "Thematic Mapper" do LANDSAT – 5, da órbita 220, ponto 76, quadrante A, passagem de 23/10/2006, escala 1:50000. O estudo do uso da terra mostra que as pastagens, as florestas e os reflorestamentos foram as coberturas vegetais que ocuparam maior parte da área, representando mais de 75% (78,87%), mostrando com isso a predominância de solos de baixa fertilidade. As fotografias aéreas pancromáticas permitiram o mapeamento do uso da terra de maneira confiável, que servirão de dados para futuros planejamentos na região. A microbacia vem sendo conservada ambientalmente, pois não há deficiência de florestamento (30,33%), visto que se apresenta coberta com mais de 20% de florestas (matas ciliares, zonas de cerrado e de florestas propriamente ditas), uma vez que o mínimo exigido pelo Código Florestal Brasileiro é de 20%.O alto índice de ocupação do solo por pastagem na bacia (37,32%), reflete a predominância da pecuária regional.

PALAVRAS-CHAVE: geoprocessamento, microbacia, uso do solo.

**ABSTRACT:** The survey of the degradations suffered by the environment is very important for the knowledge of reality and its recovery. The work aimed to discriminate, map and quantify the land use areas of the Stream Descalvado - Botucatu (SP) microbasin obtained by the IDRISI Geographic Information System in panchromatic aerial photographs from the aerophotogrammetric covers of the State of. 1: 25000, for delimitation of plant cover and digital satellite image, bands 3, 4 and 5 of the LANDSAT - 5 "Thematic Mapper" sensor, from orbit 220, point 76, quadrant A, 10/23/2006, 1: 50000 scale. The study of land use shows that pastures, forests and reforestation were the vegetation cover that occupied most of the area, representing more than 75% (78.87%), thus showing the predominance of low fertility soils. Panchromatic aerial photographs have reliably mapped land use, which will serve as data for future planning in the region. The microbasin has been conserved environmentally, as there is no deficiency of afforestation (30.33%), since it is covered with more than 20% of forests (riparian forests, cerrado areas and forests themselves), since the minimum required by the Brazilian Forest Code is 20%. The high rate of land occupation by pasture in the basin (37.32%) reflects the predominance of regional livestock.

**KEYWORDS:** geoprocessing, microbasin, land use.

# **1 | INTRODUÇÃO**

Microbacia é uma unidade física ideal para estudos e planejamento integrado de recursos naturais e renováveis, por ser uma unidade ecológica com contornos naturais e constituir-se num ecossistema que precisa ser planejado de maneira racional.

O mapeamento de uma microbacia permite estudos e planejamentos de atividades urbanas e rurais, com determinação do uso e ocupação do solo, indicação de áreas propícias à exploração agrícola, pecuária ou florestal, previsão de safras e planejamento urbano.

O levantamento das degradações sofridas pelo meio ambiente é de suma importância para o conhecimento da realidade e a busca de sua recuperação.

Nesse contexto, o uso adequado da terra, de maneira a protegê-la contra a erosão e visando aumentar gradativamente a sua capacidade produtiva, requer sempre um planejamento inicial efetivo e eficiente.

Para que se possa estruturar e viabilizar um planejamento agrícola e a implementação de uma política agrícola adequada há necessidade de se ter informações confiáveis e atualizadas referentes ao uso e ocupação da terra atual.

Na atividade rural, as imagens de satélite - tecnologias que ainda hoje são pouco utilizadas - permitem fazer vários levantamentos, utilizando basicamente o planejamento e regularização da propriedade. As imagens permitem calcular com maior precisão as áreas de lavouras, matas e pastagens, além de se constituírem um valioso instrumento para a seleção de locais para plantio de culturas anuais, formação de pomares, locação de estradas, represas, entre outros.

Diferem das aerofotos por serem digitais, passíveis de processamento em computadores, não apresentam distorções radiais e são compostas por bandas, que permitem a recombinação de cores.

As imagens de satélite têm condições de oferecer uma visão clara, abrangente e atual do uso da terra. A alta resolução espacial, espectral e temporal dos atuais sistemas de sensores permite que com o uso de aplicativos de computador, para o tratamento e processamento das imagens, obtenham-se análises precisas de qualquer fenômeno que esteja ocorrendo na superfície, no interior da terra e dos mares, em um espaço de tempo curto e com a possibilidade de acompanhamento da evolução destes fenômenos.

O presente trabalho de pesquisa visa discriminar, mapear e quantificar as áreas de uso da terra da microbacia do Ribeirão Descalvado - Botucatu (SP), obtido por fotografias aéreas pancromáticas e imagem de satélite.

# **2 | MATERIAL E MÉTODOS**

## **2.1 Material**

### 2.1.1 *Caracterização geral da área em estudo*

O presente trabalho está sendo desenvolvido na microbacia do Ribeirão Descalvado, situada na porção norte do município de Botucatu (SP). Sua situação geográfica é definida pelas coordenadas: latitude 22º 50' 05" a 22º 54' 26" S e longitudes 48º 26' 36" a 48º 22' 29" W Gr, com uma área de 2051,13 ha.

O clima predominante do município, classificado segundo o sistema Köppen é do tipo Cwa – Clima Mesotérmico de Inverno Seco – em que a temperatura do mês mais frio é inferior a 18ºC e do mês mais quente ultrapassa os 22ºC.

## 2.1.2 Fotografias aéreas, imagem de satélite e bases topográficas

No presente trabalho, os pontos de controle no processo de digitalização do mapa de ocupação do solo foram obtidos da Carta Planialtimétrica editada pelo Instituto Brasileiro de Geografia e Estatística – IBGE em 1969, folha de Botucatu (SF-22-R-IV-3), escala 1:50000.

As áreas das coberturas vegetais foram obtidas de fotografias aéreas pancromáticas provenientes das coberturas aerofotogramétricas do Estado de São Paulo, de 1962, com escala nominal aproximada de 1:25000 e da imagem de satélite digital, bandas 3, 4 e 5 do sensor "Thematic Mapper" do LANDSAT – 5, da órbita 220, ponto 76, quadrante A, passagem de 23/10/2006, escala 1:50000.

# 2.1.3 *Equipamentos utilizados*

O processamento dos dados foi realizado num microcomputador Pentium, 200 Hz, HD 2,1 Gb, 64 Mb de memória RAM, com saída para impressora a jato de tinta HP Deskjet 692 C.

Para entrada das informações analógicas como limite da microbacia e áreas de cobertura vegetal foi utilizado o Scanner Genius Vivid Pro II.

## 2.1.4 *Aplicativos*

O *software* IDRISI 32 (1999) – Sistema de Informações Geográficas foi usado no processamento das informações georreferenciadas, na conversão dos dados vetoriais em imagem raster e na elaboração do mapa final do uso da terra.

O *software* CARTALINX foi utilizado na digitalização do limite da microbacia e das áreas de cobertura vegetal, obtidas através de fotografias aéreas.

## **2.2 Métodos**

# 2.2.1 Delimitação da área da microbacia hidrográfica

A delimitação de uma bacia hidrográfica é dada pelas linhas divisoras de água que demarcam seu contorno. Estas linhas são definidas pela conformação das curvas de nível existentes nas cartas planialtimétricas e ligam os pontos mais elevados da região em torno da drenagem, Argento e Cruz (1996).

O contorno da área da microbacia do Ribeirão Descalvado – Botucatu (SP) foi realizado manualmente na Carta Planialtimétrica editada pelo Instituto Brasileiro de Geografia e Estatística – IBGE em 1969, folha de Botucatu (SF-22-R-IV-3), escala 1:50.000, segundo os pontos mais elevados em torno da drenagem, tendo-se como base a definição de Rocha (1991) para bacia hidrográfica.

Posteriormente, o limite da bacia foi digitalizado com o auxilio do *software* CARTALINX e em seguida, exportado para o *software* IDRISI 32, através do comando *File/Export*.

## 2.2.2 Obtenção do mapa de uso das terras em 1962

Utilizou-se fotografias aéreas pancromáticas provenientes das coberturas aerofotogramétricas do Estado de São Paulo, de 1962, com escala nominal aproximada de 1:25000, com recobrimento longitudinal de aproximadamente 60% e 30% na lateral.

O mapa de ocupação do solo da microbacia do Ribeirão Descalvado foi obtido tendo-se, como apoio cartográfico, a Carta do Brasil, em escala 1:50000, editada pelo IBGE – Instituto Brasileiro de Geografia e Estatística, em 1969.

A observação estereocópica dos pares de fotografias aéreas pancromáticas realizou-se com o auxílio do estereoscópio de espelho marca Wild, modelo ST-4 e a transferência dos elementos de interesse decalcados das fotos para o mapa base foi efetuada com o auxílio do Aerosketchmaster Carl Zeiss, Yena.

Para obtenção do mapa das coberturas vegetais de 1962 foi feita, inicialmente, uma montagem de todo o conjunto de fotografias aéreas pancromáticas correspondentes à área da microbacia do Ribeirão Descalvado, sendo em seguida traçadas linhas de vôo e a delimitação da área efetiva, conforme Coelho (1972); depois, com o auxílio da estereoscopia foram decalcadas, em filme de poliéster Terkron D-50 mícrons, as áreas das coberturas vegetais, objeto de estudo.

O mapa das coberturas vegetais obtido em filme poliéster TerKron D-50 mícrons foi scanerizado para transformação da imagem raster para vector. Em seguida o arquivo vetorial foi importado para o IDRISI, em formato TIFF e georreferenciado.

Utilizando-se o software CARTALINX fez-se a digitalização das áreas das coberturas vegetais. Posteriormente exportou-se este arquivo para o SIG-IDRISI 32, onde foram indicados os nomes de cada área de cobertura, associados aos seus respectivos identificadores. Através do comando Área do menu *Database Query* pertencente ao módulo *Analysis*, foram determinadas as áreas e as porcentagens de cada cobertura vegetal.

## 2.2.3 *Obtenção do mapa de uso das terras em 2006*

A identificação, o mapeamento e a quantificação através da classificação supervisionada foram realizados após a elaboração de uma composição falsa, obtida a partir da imagem de satélite digital, bandas 3, 4 e 5 do sensor *Thematic Mapper* do LANDSAT – 5, da órbita 220, ponto 76, quadrante A, passagem de 23/10/2006, escala 1:50000, pois esta apresenta uma boa discriminação visual dos objetos de interesse, possibilitando a identificação dos padrões de uso da terra de maneira lógica. Uma vez que esta composição apresenta os corpos d'água em tons azulados, as florestas e outras formas de vegetações em tons esverdeados e os solos expostos em tons avermelhados.

Em seguida, fez-se o georreferenciamento da composição falsa cor, utilizandose o módulo *Reformat/Resample* do SIG – IDRISI, sendo os pontos de controle obtido nas cartas planialtimétricas do Instituto Brasileiro de Geografia e Estatística - IBGE, em escala 1: 50000, referente ao Município de Botucatu (SF-22-R-IV-3), editada em 1969.

No georreferenciamento, utilizaram-se dois arquivos de pontos de controle, sendo o primeiro da imagem digital e o outro, da carta topográfica de Botucatu. Foram determinadas as coordenadas de cada ponto e com estes dados foi feito um arquivo de correspondência, através do comando *Edit* do menu *Database Query*, presente no módulo *Analysis*.

Após o georreferenciamento, houve a delimitação da imagem, extraindose apenas a área da microbacia do Ribeirão Descalvado, sendo posteriormente demarcadas as áreas de treinamento sobre a imagem com o cursor e o mouse. Essas áreas foram demarcadas sobre grande número de locais, buscando-se abranger todas as variações de cada ocupação do solo. Depois, foram criadas as assinaturas pelo módulo *Makesig* e a classificação supervisionada propriamente dita pelo método de *Máxima Verossimilhança*, através do módulo *Maxlike*. Na classificação supervisionada, as ocupações do solo foram identificadas e diferenciadas umas das outras pelo seu padrão de resposta espectral, sendo as áreas de treinamento delimitadas por polígonos desenhados sobre cada uso da terra na imagem. Em seguida, foram indicados os nomes para cada classe de uso da terra, associados aos seus respectivos identificadores, sendo a imagem classificada e os cartogramas

demonstrativos da distribuição espacial de cada uso da terra com base nestes dados.

Na identificação digital dos alvos, utilizaram-se as chaves de interpretação para imagens (ROCHA, 1986) na determinação das 6 classes de uso: reflorestamento, uso agrícola, pastagens, florestas, área urbana e outros.

As áreas foram medidas com o auxílio do *software SIG – IDRISI,* utilizando-se do comando *Area* do menu *Database Query*, pertencente ao módulo *Analysis*.

# **3 | RESULTADOS E DISCUSSÃO**

O estudo evolutivo do uso da terra na microbacia do Ribeirão Descalvado – Botucatu (SP) (Figuras 1 e 2 e do Quadro 1) permitiram constatar que as pastagens (37,32%) e as florestas (30,33%) vem ocupando mais de 65% da área da microbacia (67,65%), ou seja, cobriam 1378,7ha, mostrando com isso a predominância de solos de baixa fertilidade (Barros,1990; Campos, 1993).

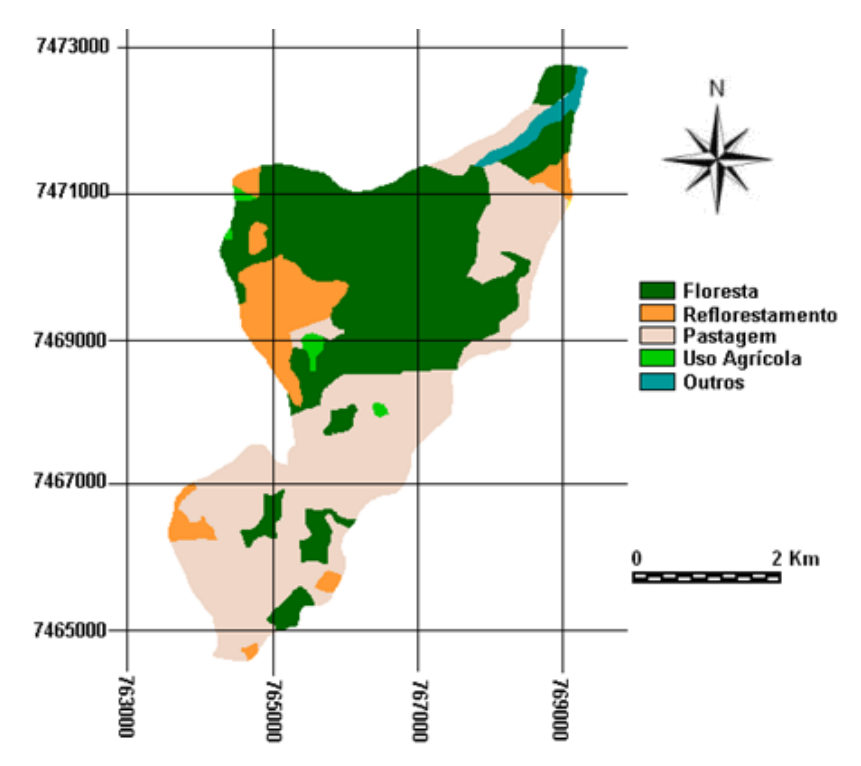

Figura 1. Ocupação do solo da microbacia do Ribeirão Descalvado - Botucatu (SP) obtida em fotografias aéreas verticais (1962).

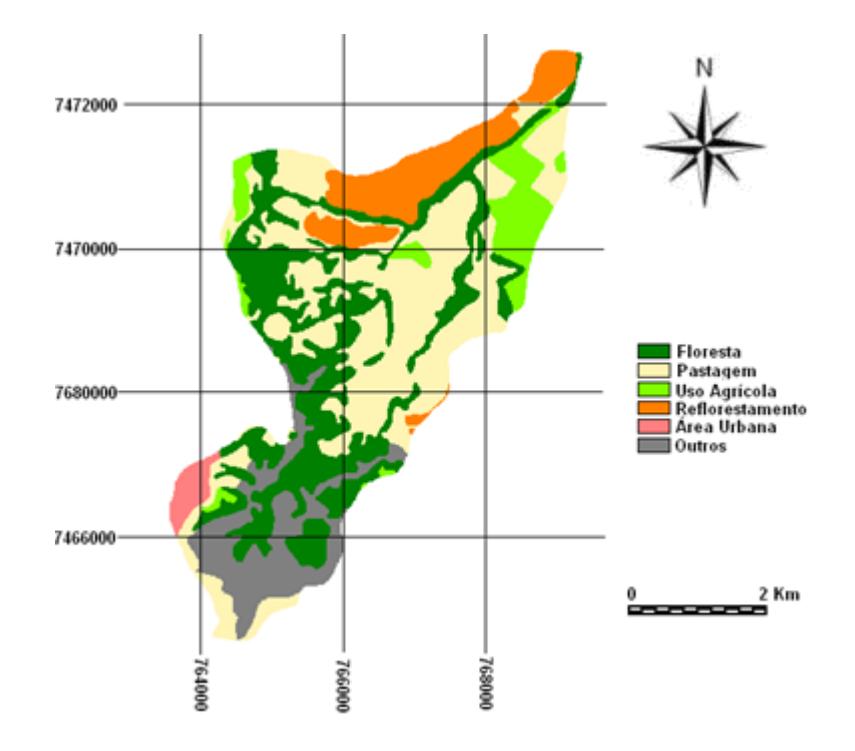

Figura 2. Uso da terra na microbacia do Ribeirão Descalvado - Botucatu (SP) obtida em imagem de satélite de 2006.

| Ocupação do solo | 1962    |       | 2006    |       |
|------------------|---------|-------|---------|-------|
|                  | ha      | %     | ha      | %     |
| <b>Floresta</b>  | 914,57  | 44,58 | 622,14  | 30,33 |
| Reflorestamento  | 210,40  | 10,26 | 230,06  | 11,22 |
| Uso Agrícola     | 16,32   | 0,80  | 158,55  | 7,73  |
| Pastagens        | 874,99  | 42,66 | 756,56  | 37,32 |
| Área urbana      | $\sim$  | ٠     | 36,77   | 1,79  |
| Outros           | 34,85   | 1,70  | 238,05  | 11,61 |
| TOTAL            | 2051,13 | 100   | 2051,13 | 100   |

Quadro 1. Uso da terra na microbacia do Ribeirão Descalvado - Botucatu (SP).

A microbacia do Ribeirão Descalvado vem sendo preservada ambientalmente ao longo dos anos, pois as florestas, de grande importância em termos de preservação ambiental, representaram quase 1/3 da área (30,33%). Estas são formadas por matas ciliares, zonas de cerrado e de florestas propriamente ditas. De acordo com o Código Florestal, a reserva mínima de florestas deve ser de 20% de área de cada propriedade com cobertura arbórea.

## **CONCLUSÕES**

As fotografias aéreas pancromáticas permitiram o mapeamento do uso da terra de maneira confiável, que servirão de dados para futuros planejamentos na região.

As fotos permitiram verificar que a microbacia vem sendo conservada

ambientalmente, visto que se apresenta coberta com mais de 20 % de mata , mínimo exigido pelo Código Florestal Brasileiro vigente que é de 20%.

O alto índice de ocupação do solo por pastagens na bacia (37,32%), reflete a predominância da pecuária regional.

# **REFERÊNCIAS**

BARROS, Z.X. de, PIEDADE, G.C.R. Variáveis de ocupação do solo e análise multivariada. **Revista Geogr**., São Paulo, n.8/9, 1990.

CAMPOS, S. **Fotointerpretação da ocupação do solo e suas influências sobre a redá de drenagem da bacia do rio Capivara – Botucatu (SP), no período de 1962 a 1977.** Botucatu: UNESP, 1993. 164p. Tese (Doutorado em Energia na Agricultura) – Faculdade de Ciências Agronômicas, Universidade Estadual Paulista, 1993.

COELHO, A.G. de S. Obtenção de dados quantitativos de fotografias aéreas verticais. **Aerofotogrametria**, São Paulo, 1972, v.8, p.1-23.

ROCHA, J.S. M. da. Manual de manejo integrado de bacias hidrográficas. ed. UFSM, Santa Maria, RS. 1991. 181p.

ROCHA, J.S.M. da. **Manual de interpretação de aerofotogramas**. Fascículo XI, Santa Maria, 1986, 58p.

# <span id="page-18-0"></span>**SOBRE os Organizadores**

**Sérgio Campos -** Possui graduação em Agronomia pela Universidade Estadual Paulista Júlio de Mesquita Filho (1977), mestrado em Agronomia pela Faculdade de Ciências Agronômicas (1986), doutorado em Agronomia pela Faculdade de Ciências Agronômicas (1993) e Prof. Adjunto em Agronomia pela Faculdade de Ciências Agronômicas (1997). Atualmente é Professor Titular (2010) da Universidade Estadual Paulista Júlio de Mesquita Filho, da Universidade Estadual Paulista Júlio de Mesquita Filho, Engenharia Agronômica, Energia na Agricultura e Irriga (Botucatu). Tem experiência na área de Agronomia, com ênfase em Sensoriamento Remoto, atuando principalmente nos seguintes temas: sistema de informação geográfica, sensoriamento remoto, uso da terra, geoprocessamento, classes de declive e inteligência artificial. É Bolsista de Produtividade em Pesquisa – 1 C do Conselho Nacional de Desenvolvimento Científico e Tecnológico – CNPQ e líder do Grupo de Pesquisa LINEAR – Grupo de Pesquisas Avançadas em Inteligência Artificial no Setor Agroflorestal.

**Marcelo Campos -** Possui graduação em Licenciatura Plena e Bacharelado em Física, respectivamente em 2006 e 2007 pela Universidade Federal de São Carlos (UFSCar), onde também concluiu o Mestrado em Física e Doutorado em Ciências, ambos na área de Física da Matéria Condensada em 2009 e 2013, respectivamente. Realizou Pós-Doutorado na Embrapa Instrumentação, São Carlos-SP em 2014 e atualmente é Professor Doutor na Faculdade de Ciências e Engenharia da Universidade Estadual Paulista (UNESP), Campus de Tupã, desde janeiro de 2015.

**Tiago Makoto Otani -** Possui graduação em Agronomia pela Universidade Estadual do Paraná – UENP, Campus Luiz Meneghel de Bandeirantes – PR, em 2017, sendo atualmente mestrando em Agronomia pela Faculdade de Ciências Agronômicas, UNESP, Botucatu – SP.

**Flávia Luize Pereira de Souza -** Possui graduação em Bacharelado em Agronomia, em 2017 pela Universidade Sagrado Coração de Jesus - USC, Bauru - SP, em 2017, sendo atualmente mestranda em Agronomia pela Faculdade de Ciências Agronômicas, UNESP, Botucatu – SP.

**Mateus de Campos Leme -** Possui graduação em Bacharelado em Engenharia Florestal em 2017 pela Universidade Estadual Paulista – UNESP, Faculdade de Ciências Agronômicas - FCA, Botucatu – SP, sendo atualmente mestrando em Agronomia pela Faculdade de Ciências Agronômicas, UNESP, Botucatu – SP.

**Thyellenn Lopes de Souza -** Possui graduação em Bacharelado em Agronomia em 2010 pela Faculdade de Agronomia e Engenharia Florestal de Garça - SP, sendo atualmente mestranda em Agronomia pela Faculdade de Ciências Agronômicas, UNESP, Botucatu – SP.

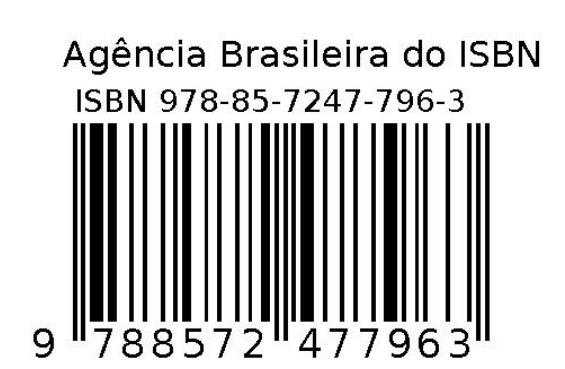